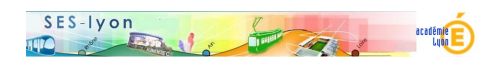

## **Fiche d'activité papier assorti d'un QCM en ligne**

- Enseigner - Avec des QCM -

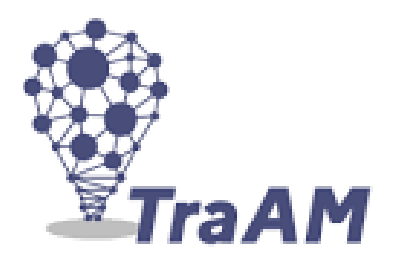

Publication date: mercredi 2 février 2022

**Copyright © Sciences économiques et sociales - Tous droits réservés**

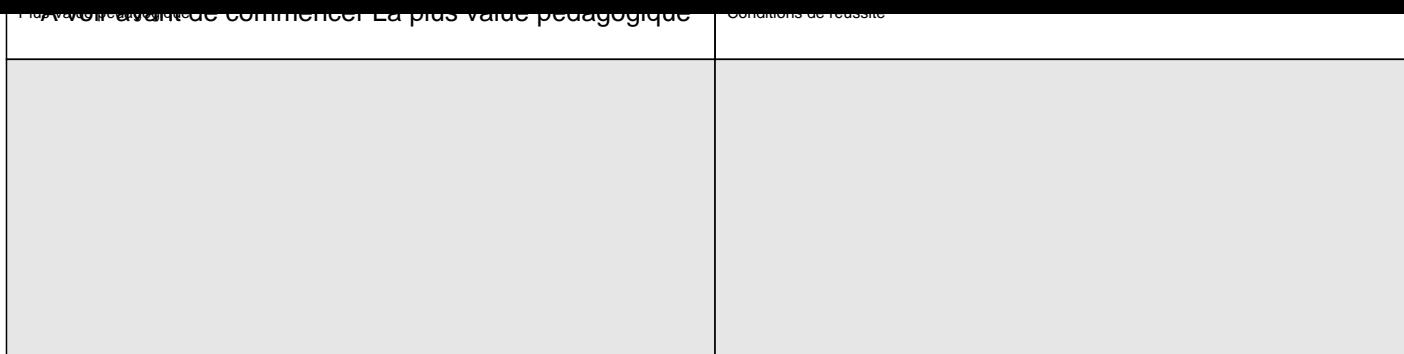

• Contrôler l'avancée du travail de chacun

• Ne pas placer les élèves en compétition (en vidéoprojetant le tableau de bord) pour ne

Les activités <sup>n</sup>ot les ux de variation et coefficient multiplicateur

- Idenéléchargerent activité papier reurquoi on s'est trompé (élève)
- • Pluséhéchargen <mark>e corrigé</mark>

• Prévoir un retour correctif automatique de qualité

pas susciter de découragement

- Prévoir une fiche de correction détaillée qui permet à l'enseignant d'intervenir dès
- $\cdot$  Le Importer i le QCM sous Socrative : coode chimportation SOC-63175240 commise
- élè**veéléohargerd<u>esQCM en pdf</u>**
- 2) Les proportion[s et les taux](https://ses.enseigne.ac-lyon.fr/spip/IMG/docx/taux_de_variation_et_coef_multi.docx)
- Télécharger [l'activité p](https://ses.enseigne.ac-lyon.fr/spip/IMG/docx/taux_de_variation_et_coef_multi-prof.docx)apier
- Télécharger le corrigé
- Importer le [QCM sous Socr](https://ses.enseigne.ac-lyon.fr/spip/IMG/pdf/quiz_mesure_des_variations.pdf)ative : code d'importation SOC-64197437
- Télécharger [le QCM en pdf](https://ses.enseigne.ac-lyon.fr/spip/IMG/docx/proportions_eleve.docx)
- 3) Les indices
- Télécharger [l'activité p](https://ses.enseigne.ac-lyon.fr/spip/IMG/docx/proportions_prof.docx)apier
- Télécharger le corrigé
- Importer le [QCM sous Socr](https://ses.enseigne.ac-lyon.fr/spip/IMG/pdf/quiz_les_proportions.pdf)ative : code d'importation SOC- 63964825
- Télécharger [le QCM en pdf](https://ses.enseigne.ac-lyon.fr/spip/IMG/docx/les_indices_eleve.docx)